### Windows 8 and HTML5

### Logistics

Date: 10/27/12

Location: Microsoft Silicon Valley Campus, Mountain View, CA

#### Links

http://bit.ly/LargestHackathon

http://generationapp.com

http://msdnevents.com

http://devunleashed.com

http://meetup.com (search for Bay Area Microsoft Events)

http://dev.windows.com

http://design.windows.com

http://buildwindows.com (Microsoft's Build conference)

http://ietestdrive.com/Links/DevGuide9/DevGuide9.html

http://bit.ly/html5setup

http://bit.ly/HTML5DevCampDownload

http://bit.ly/Wins8Download

http://bit.ly/wins8cheatsheet

http://bit.ly/Win8GenApp

## Follow-up

| Ī | Ī | 1 | h | ١ŧ | t  | n | ě. | //  | 'n | ŵ | t | h | ,  | / | 2 | r | ^ | 0 | ŧ | Н | la                    | ^  | k | 2 | t | h | c  | ۱r | 1 |
|---|---|---|---|----|----|---|----|-----|----|---|---|---|----|---|---|---|---|---|---|---|-----------------------|----|---|---|---|---|----|----|---|
| 1 |   |   |   | н  | .L | u |    | , , | и. | " |   | ш | ν. | / | а |   | u |   | M |   | $\boldsymbol{\alpha}$ | ι. | n | а | ш |   | ٠. | "  |   |

[\_] Search for Windows 8 Camp in a Box

[\_] http://bit.ly/HTML5DevCampDownload

## **Architecture Overview**

Matt Harrington

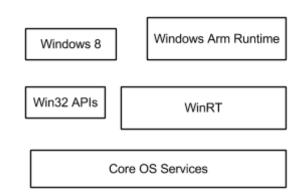

New File format for windows store apps "APPX" Microsoft's Javascript Runtime is called "Chakra"

• This caused much confusion in the audience. People couldn't understand the idea of a Javascript runtime on the platform, and "will this break firefox and chrome".

#### **Snapping**

- Two applications visible on screen at once
- 320px wide snap window

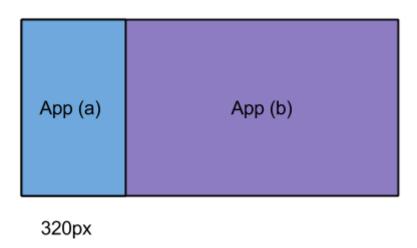

## **Key Buzzwords and Soundbites**

Plugins and Live Tiles

- key differentiators between Win8 and iOS and/or Android Connected and Alive
- Tiles in home screen reflect application state and data, not just a launch icon Roaming to the cloud

,

Code for Touch, Get Keyboard and Mouse for Free Authentically Digital

• Don't mimic the real world, i..e, avoid metaphors like bookshelves, crumpled paper

### **Design Guide**

Use of boxes, fonts, layout

No Chrome

Application Silhouette

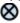

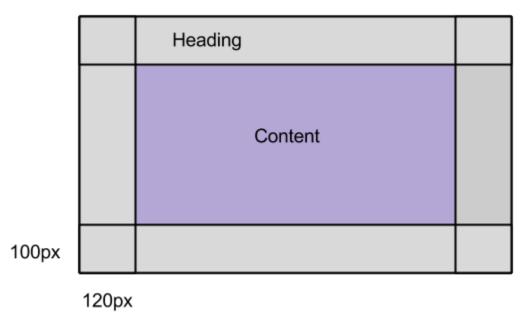

#### Gesture areas

- Swipe from top/bottom
  - AppBar interacts with app features
- Swipe from left
  - Task switch
- Swipe from right
  - o Charms, Settings, etc.

#### Hub and Spoke paradigm

- THREE layer hierarchy
- HUB -> SPOKE -> DETAILS

#### Semantic Zoom

- 50000ft view of content to make navigation easier
- Show larger 'meta' groups of content

## **HTML5** and CSS

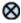

### Doris Chen, Developer Evangelist

<u>Doris.Chen@microsoft.com</u> <u>http://blogs.msdn.com/b/dorischen</u> @dorischen

### HTML5 and CSS

New stuff in Windows 8
Optimizing screen layout for device /screen size
Use media Queries with "snap views" to automate layout
Look-up CSS property: -ms-view-state
Use Grids:

- GridView
- multicolumn

Check-out the *Blend* tool in Visual Studio (available in VS Express for free)

#### **Data and Offline**

AppCache manifest IndexDB key-value pairs FileAPI

Examples in: http://bit.ly/html5setup http://bit.ly/HTML5DevCampDownload

#### **Web Worker**

Can access Everything but the DOM CAN DO AJAX
Think of it as a *service* not a thread.
Threads communicate via:

- postMessage() **method**
- onmessage **event**

## Win8 and WebApps

Web Apps can run like any other app on windows 8. In win32, web app only runs in browser, but in Win8 the Chakra engine has access to the Win8 runtime.

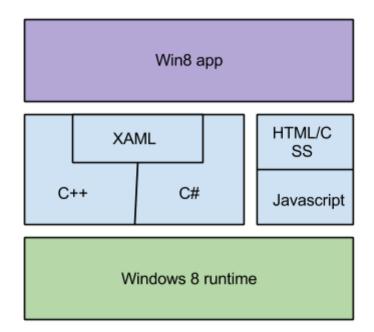

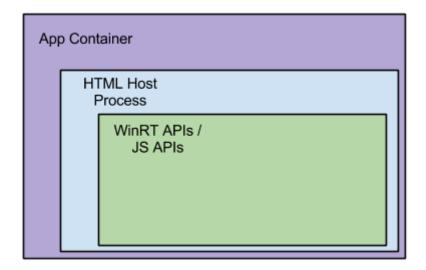

#### Local Content Versus Remote Content

- Different contexts for security purposes
  - o ms-appx://doc.html gets access to WinJS
  - o ms-appx-web://doc.html gets access to internet

#### Ajax and Promises

- Pretty much what you'd expect
- WinJS.xhr({...}).then(function(){...})

#### Namespaces

# **Windows APIs and Windows App Store**

William Leong, ISV Evangelist @wleong

#### **Contracts**

Contracts allow an app to integrate to system services as as well as perform operations within the app. For example, *Search*:

- You show-up in the app list on the homepage when someone starts typing. Get launched with the search term if they click your app.
- Within your app, the search contract allows you to implement a couple of callback.
   When a user types a search on your charms menu your callback gets activated.
  - Search and predictive text features can be implemented

#### **Notifications**

#### WNS

- Windows Push Notification Service
- Free service to all store apps
- Notification Client Platform on the Platform OS
  - Use MS Azure mobile services to simplify implementing notifications
  - http://windowsazure.com

#### **Store**

All apps are installed via the app store.

If you have your own app infrastructure, you can simply have your app store page point to your servers for install, updates, etc.

#### Account types:

- \$49 solo developer account (per year)
- \$99 Company account (per year)

#### App Prices:

- \$1.49 \$999.99
- Free is also an option

#### Ad services:

Use Microsofts ad network or use your own

#### Revenue Share:

- Microsoft gets 30%
- If you generate over \$??K revenue, the share to MS goes down

Built-in support for limit time (eval) versions of apps

- App can be made to automatically disable after predetermined time
- Select from simple drop down list in app store work-flow

WACK - Windows Application Certification Kit

• Check that your app will pass certification before you try submit.

Privacy Policy

• Your app must include a privacy policy, or it will be refused